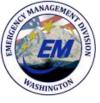

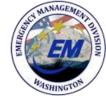

# **SERC SharePoint Site**

Susan Forsythe September 17, 2018 Hazardous Material Planning Program Supervisor, Washington Emergency Management Division

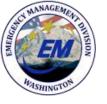

### **SERC SharePoint Purpose**

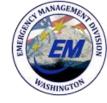

- Shared calendar
- Project management timeline tool
- Shared place to hold documents
  - Standing committees pages
  - SERC procedures
  - LEPC toolbox

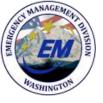

### **SERC SharePoint**

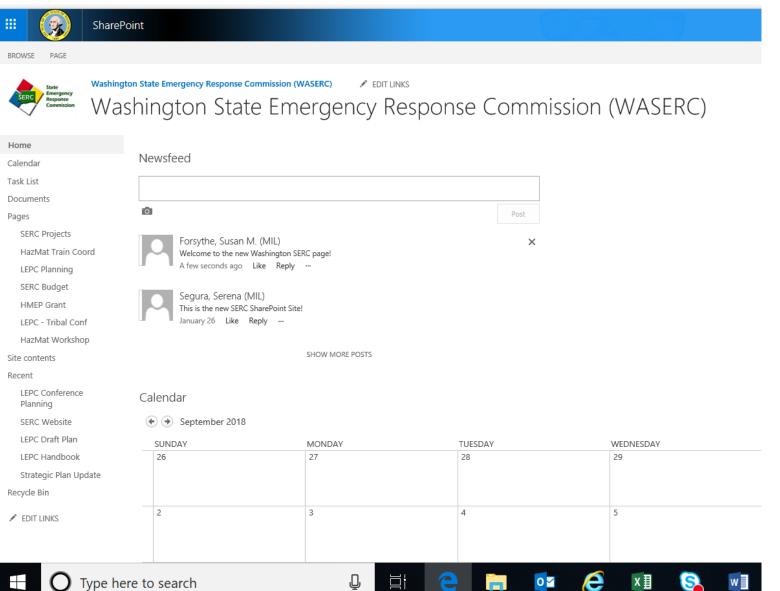

Ū

Шi

0

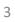

MANAGEME

SHING

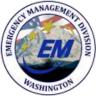

**SERC SharePoint** 

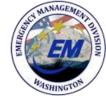

#### Calendar

🔄 🄄 October 2018

| SUNDAY | MONDAY | TUESDAY                                 | WEDNESDAY | THURSDAY |  |  |  |  |
|--------|--------|-----------------------------------------|-----------|----------|--|--|--|--|
| 30     | 1      | 2                                       | 3         | 4        |  |  |  |  |
|        |        |                                         |           | + Add    |  |  |  |  |
| 7      | 8      | 9                                       | 10        | 11       |  |  |  |  |
| 14     | 15     | 16                                      | 17        | 18       |  |  |  |  |
|        |        | NASTTPO Mid-Year Workshop (Houston, TX) |           |          |  |  |  |  |
|        |        | NASTIP                                  |           |          |  |  |  |  |
|        |        | PTICAN                                  |           |          |  |  |  |  |
| 21     | 22     | 23                                      |           | 25       |  |  |  |  |

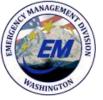

# **SERC SharePoint**

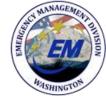

| 🖻 🕣 🛛 Washir                         | gton State Military E Washington State                             | Emer × 🖻              | NASTTPO MID-YEAR FINAL +              | $\checkmark$                                         |                     | - 0                                                                                                    | ×      |
|--------------------------------------|--------------------------------------------------------------------|-----------------------|---------------------------------------|------------------------------------------------------|---------------------|----------------------------------------------------------------------------------------------------|--------|
| $\leftarrow$ $\rightarrow$ O         |                                                                    | om/sites/mil-wa       | serc/Shared%20Documents/Forms/A       | lltems.aspx?viewpath=%2Fsites%2Fmil-waserc%2FSh: 🔟 📩 | Z∕≡                 | h is                                                                                                    | ≩      |
| Sign in to Office 365                | 💿 🔯 Mail - Susan.Forsythe 🕁 Bing 🗏 mo                              | bile.wa.gov 🚺         | EOPT Login 🛛 \land SurveyMonkey - Log | SB 5057 - 2015-16 😾 TEMS 🌀 Google 🧧 Camp Murra       | ay Motor            |                                                                                                    | $\sim$ |
| 🗰 🧖 SharePo                          | int                                                                |                       |                                       |                                                      |                     | <b>(</b> ) 🔅                                                                                                    | ? FN   |
| ✓ Search                             | Washington State Emergency Response Commission (WASERC)            |                       |                                       |                                                      | × N                 | ot following                                                                                                    | Share  |
| Home                                 | 🔶 🔤 Washington State Emerg                                         | gency Respo           | nse Commission (WASERC)               |                                                      |                     | , the long of the long of the |        |
| Calendar<br>Task List                | + New $^{\vee}$ ↑ Upload $^{\vee}$ $\bigcirc$ Sync 🛯 Export to Exc | el ···                |                                       |                                                      | ≕ All D             | Documents $\vee$                                                                                                    | 70     |
| Documents  Pages                     | Documents                                                          |                       |                                       |                                                      |                     |                                                                                                    |        |
| SERC Projects                        | 🗋 Name 🗸                                                           | Modified $\checkmark$ | Modified By $\searrow$ + Add column   |                                                      |                     |                                                                                                    |        |
| HazMat Train Coord                   | SERC Travel                                                        | August 21             | Mask, Kim (MIL)                       |                                                      |                     |                                                                                                    |        |
| LEPC Planning                        | LEPC Distro list 7 2018.xlsx                                       | August 21             | Mask, Kim (MIL)                       |                                                      |                     |                                                                                                    |        |
| SERC Budget<br>HMEP Grant            | SERC_ByLaws Final 11 1 17 (2).pdf                                  | July 18               | Forsythe, Susan M. (MIL)              |                                                      |                     |                                                                                                    |        |
| LEPC - Tribal Conf                   | SOP - LEPC Plan Reveiw Process                                     | July 17               | Forsythe, Susan M. (MIL)              |                                                      |                     |                                                                                                    |        |
| HazMat Workshop                      |                                                                    | July 27               | Forsythe, Susan M. (MIL)              |                                                      |                     |                                                                                                    |        |
| Site contents<br>Recycle bin<br>Edit |                                                                    |                       |                                       |                                                      |                     |                                                                                                    |        |
| Return to classic SharePoint         | re to search                                                       | Et C                  | 🖬 હ 🙆 💷                               | <mark>S</mark> ^ 💌 🧥 🚄 👘                             | (Ju) d <sup>y</sup> | 9:51 AM<br>9/17/2018                                                                                                    |        |

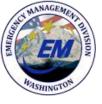

### **SERC SharePoint Site Access**

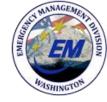

- Existing Microsoft emails can be used for accounts.
- LEPC Coordinators without a current Microsoft account can be issued a login ID and password.
- Access will be limited to viewing. EMD employees with have to upload documents.

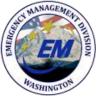

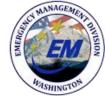

## **SERC SharePoint Site**

Susan Forsythe

Hazardous Materials Planner Program Supervisor, SW Region Planner, SERC Coordinator Washington Military Department Emergency Management Division Office: 253.512.7010 Cell: 253.345.9010 <u>Susan.Forsythe@mil.wa.gov</u>